## **SYSDECO TOOLS**

### **QBE Vision DBA**

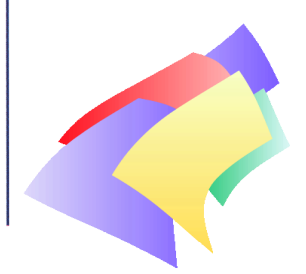

In both development and operational environments there is a need for database administration. Few of the current database suppliers have

placed sufficient emphasis on developing good administration tools and there are very few administration tools that can be used on a workstation.

QBE Vision's built-in DBA module enables the developer or the database administrator to maintain the database from QBE Vision.

The QBE Vision DBA module includes functionality for:

#### **Rules**

Setting up and maintaining rules. Rules are used to ensure that only valid values can be stored in a column. Existing rules can be read, edited and stored as new rules for other columns.

#### **Defaults**

Storing and maintaining defaults. Defaults are used to store values in columns when no other values are available.

#### **User Defined Data Types**

The data type specifies what kind of data the column will hold and how the data is to be represented. The system data types available from SQL Server (Sybase) can be further customized in QBE Vision by specifying a length and by adding rules and defaults.

#### **Databases, tables and columns**

Setting up and maintaining databases, tables, columns and views. When modifying column descriptions, the same dialogue will refer to defined rules, defaults and data types (see above).

#### **Predefined joins**

Setting up predefined joins. If predefined joins have been created, they will be used in the Query -by-Example module of QBE Vision.

#### **Printing the database definition**

A dialogue enabling reports to be requested containing information defined by the user, for example a selection of data types, defaults, column descriptions, stored procedures and views.

#### **Generating SQL scripts**

An SQL script consists of SQL statements which can be used to define databases, create stored procedures and triggers and to load in data.

When a new database is defined, it is often useful to have the ability to start from an existing database definition. In the QBE Vision DBA module, part of a generated SQL script can be extracted. The resulting script can then be used to generate a new database.

#### **Importing data**

Importing data in different formats. Data already existing in Csv, Text, dBase or dbFast format can be imported into a database using QBE Vision's DBA module.

#### **Triggers**

Setting up and updating triggers. A trigger is a mechanism which ensures that the rules defined are adhered to across the database. The rules check the validity of data when storing, deleting or updating data.

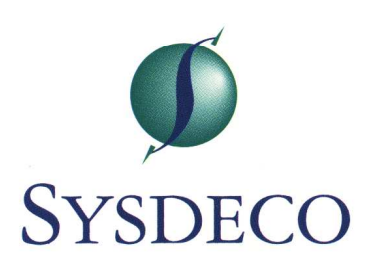

#### **Views**

Setting up and updating views. A view is an alternative way of looking at data from one or more table(s).

You can use the Query tool to generate the SQLstatement which should be the view definition or part of it.

#### **Stored procedures**

Setting up and updating stored procedures. A stored procedure is a set of pre-compiled SQLstatements stored in the database and is therefore very efficient to execute.

In QBE Vision, parameters can be defined in SQL Dialogue boxes. These prompt the user for parameter information when the stored procedure is executed and are generated automatically.

You can use the Query tool to generate the SQLstatement which should be the stored procedure or part of it.

#### **User authorization**

Maintaining users. One of the most important activities of a system administrator is to set up the correct access rights for the different users in the system.

This task includes:

- Rights to create rules, defaults, tables, views and stored procedures.
- Rights to select, update, insert and delete tables.
- Rights to select and update columns.
- Rights to execute stored procedures.

#### **Indexes**

An index speeds up access to data in a database by making it possible to find a row with a specific value without examining an entire table.

From the QBE Vision DBA module it is possible to create, show or drop an index.

#### **User groups**

Setting up and maintaining users, groups, roles and aliases.

# SYSDECO

#### **Space allocation**

QBE Vision also has the functionality for space allocation, etc. This functionality varies from one database system to another.

#### **Login ID**

Every user of the database system must have a login ID with an associated password and default database. These login IDs and passwords can be maintained by QBE Vision DBA.

#### **Backup**

Functionality for taking back-ups of the database.

#### **Consistency checks**

Functionality for checking the database integrity.

#### **Server Configuration**

Functionality for configuring the SQL Server from QBE Vision DBA.

............................